## **CLOUD DATA LOGGING** ®

**contrôle, SURVEILLance TEMPERATURE SALLE DES SERVEURS** 

## ALERTE SONORE OU PAR MAIL EN CAS DE DEPASSEMENT DU SEUIL DE TEMPERATURE

## Diminuer la facture d'électricité en surveillant la température

Cloud Data Logging est un e**nregistreur de température** avec

- 4 canaux de température (sondes 2m, 3m, 5m ou plus)
- 1 canal humidité/température (sonde 1m ou plus).
- Connectez-vous à l'**application Loggersmap** sur le Web.
- Surveillance continue des capteurs température, humidité.
- Multi-utilisateurs
- Alertes par E-mail
- Positionnez vos capteurs sur la carte intégrée + plans + images + schémas
- Visionnez les capteurs sous forme de liste ou sur la carte, plans, images, schémas
- Liste d'alarmes
- Graphes

Toutes le données sont enregistrées sur le Cloud sur un serveur en Suisse. Plus d'infos sous **www.clouddatalogging.com**

## Les +

- Aucune application à installer.
- Pas d'accu, pas de pile . Réduction des coûts de maintenance.

• Données sauvegardées sur un serveur sécurisé en Suisse

• Sauvegarde des données en local sur clé USB (option)

• Connexion via votre réseau local (WiFi, 3G/4G en option)

- Installation facile
- **Multilingue** (FR-DE-EN)

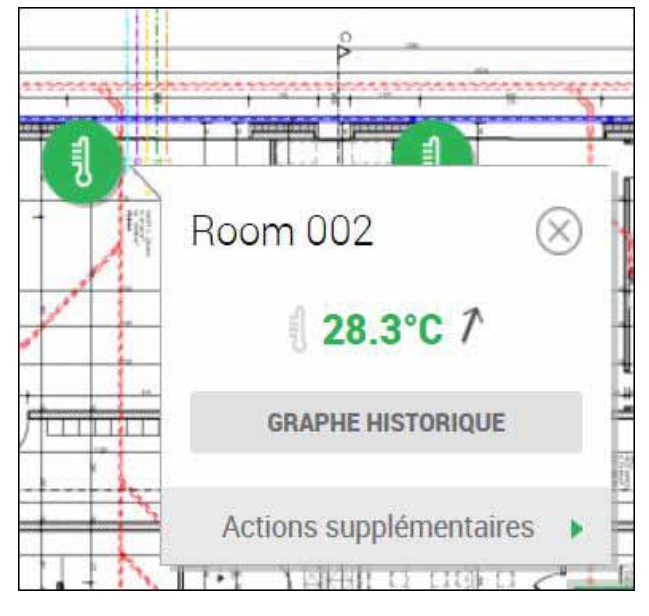

Fabriqué en Suisse +

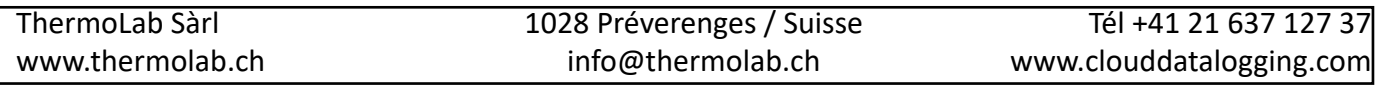

## *Gérer votre réseau de capteurs internet avec Loggersmap !*

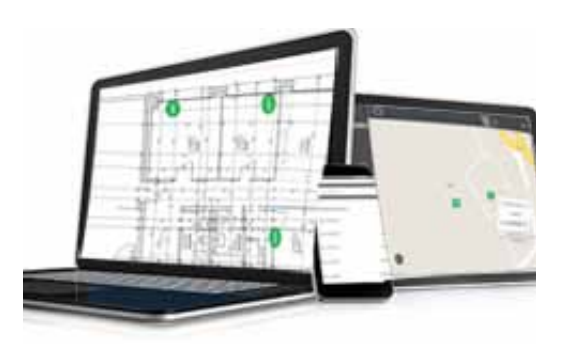

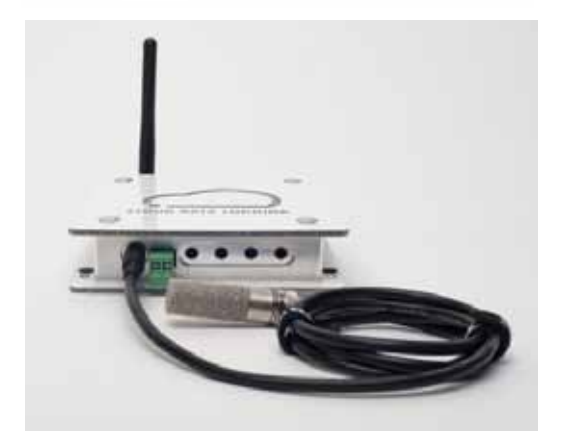

## Alertes

Alarme envoyée par **email** à un ou plusieurs utilisateurs (peut-être activée ou désactivée)

**Bandeau + îcones** deviennent rouges sur l'application Loggersmap.

**Historique** d'alarmes et suivi

Possibilité de **valider les alarmes** et mettre des commentaires (peut-être activé ou désactivé)

**Alarme sonore** locale (buzzer) Peut être activée ou désactivée

**Alarmes** par **voyant lumineux** sur l'enregistreur)

Sortie d'alarme par **contact libre de potentiel** sur chaque enregistreur

#### *Quelques exemples de domaines d'application :*

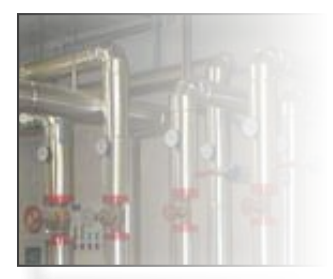

*Chauffage*

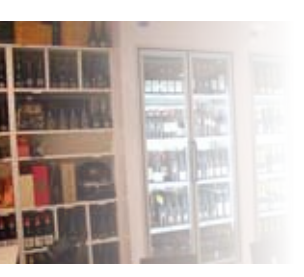

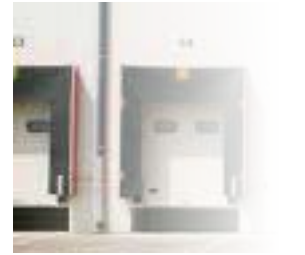

*Cave Entrepôt frigorifique Musée*

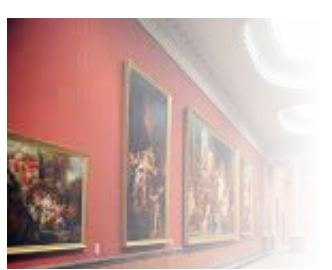

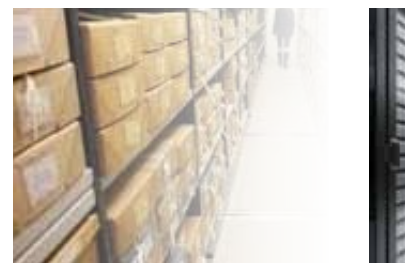

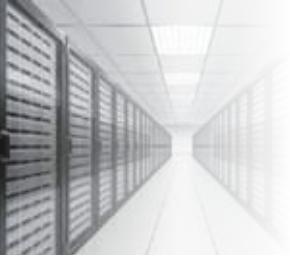

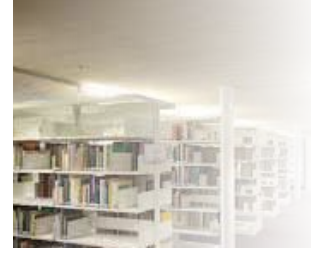

*Archives Data center Bibliothèque Bâtiment*

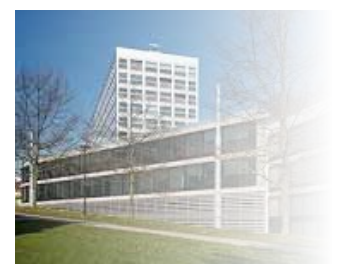

L'internet des Objets - Internet of Things - IoT

#### **Sondes à choix :**

#### *Sonde de température digitale* (max 4 sondes par enregistreur)

- Gamme de mesure de température 55°C à +125°C
- Précision ± 0.5°C (de -10°C à 85°C)
- Longueur câble en silicone 3 m env. ou 5 m env.
- Embout sonde en inox Ø 5 mm, longueur 30 mm
- sonde 3m = Réference no 8233 sonde 5m = référence no 8235

#### *Sonde de température digitale*, câble plat

- Gamme de mesure de température 55°C à +125°C
- Précision ± 0.5°C (de -10°C à 85°C)
- Longueur câble 2 m ou 3 m ou 5 m env.
- Largeur câble 4 mm env., épaisseur 1mm env
- Embout sonde en inox Ø 5 mm, longueur 30 mm

sonde 2m = Réf no 8242 / sonde 5m = réf 8245

#### *Sonde d'humidité et température* digitale (référence no 7030)

(max 1 sonde par enregistreur)

- Gamme de mesure de température -40°C à +120°C
- Précision typique ± 0.5°C
- Gamme de mesure d'humidité HR 10% à 90%
- Précision ± 3% entre 20% HR et 80% HR
- Longueur câble en silicone 1 m env
- Embout sonde en inox Ø 14 mm, longueur 73 mm env

## *Caractéristiques techniques*

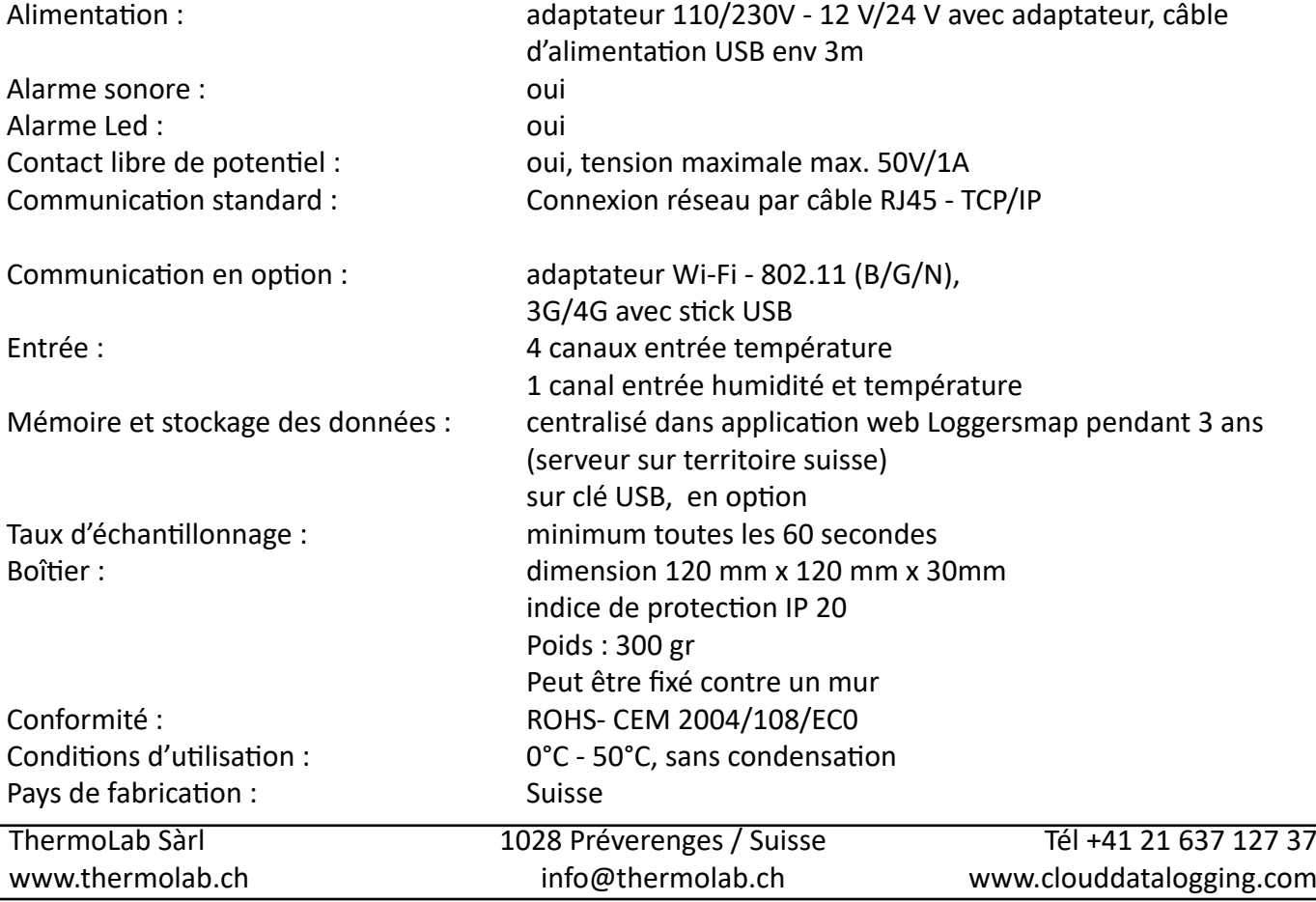

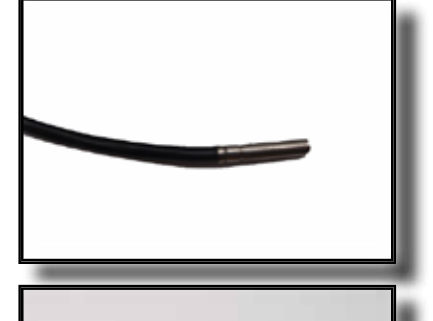

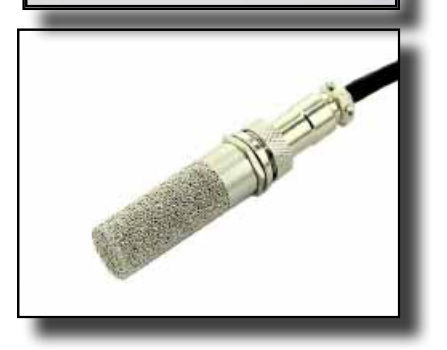

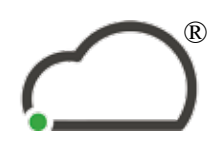

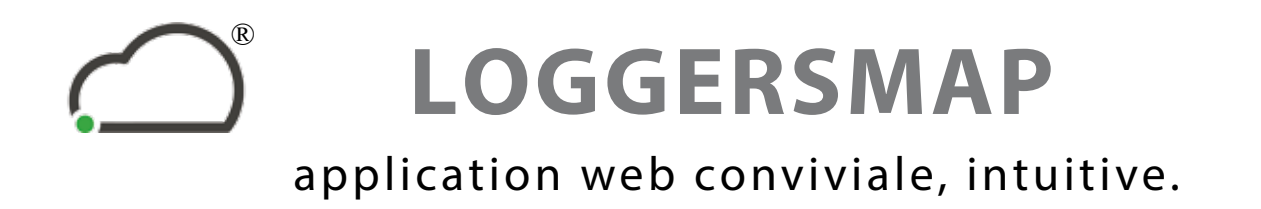

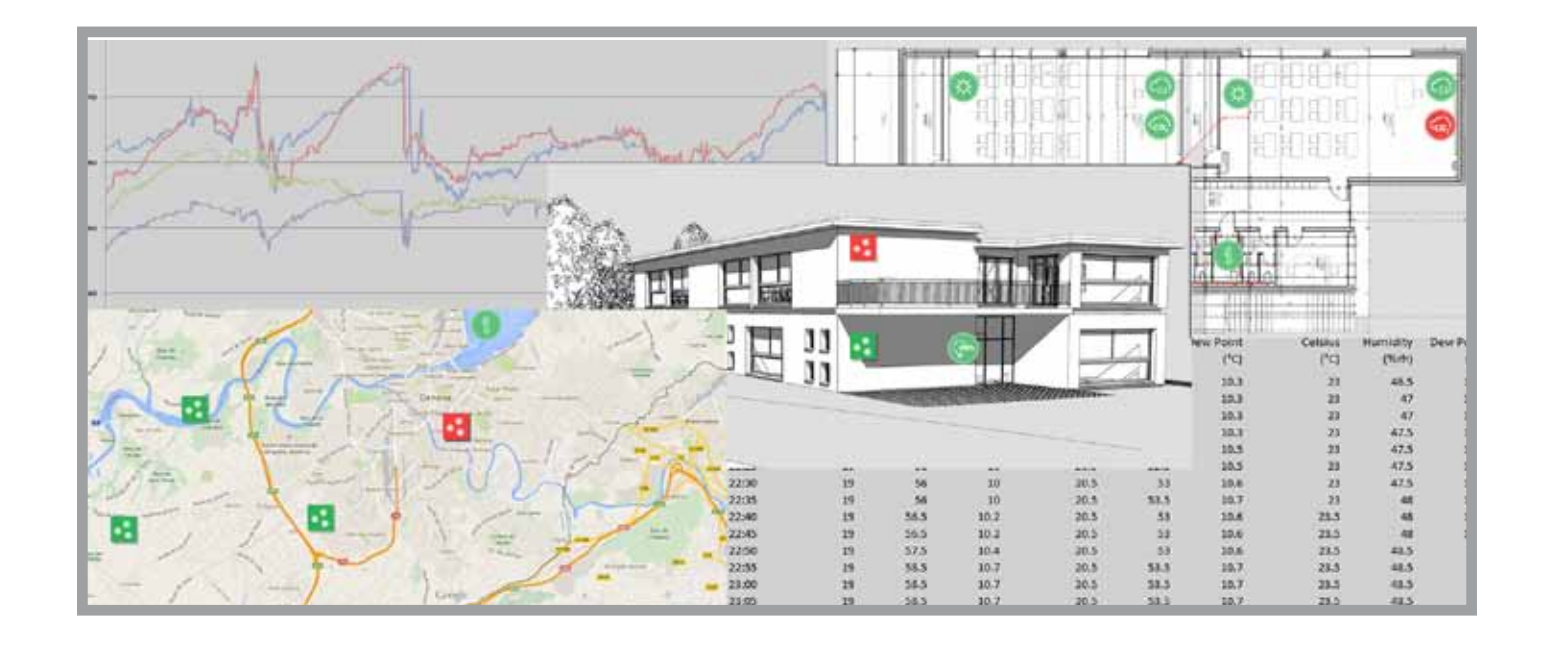

## **Loggersmap - solution web**

## **pour**

## **l'industrie - les transports- la santé - l'énergie - le stockage**

- $\checkmark$  Suivi des données via le Web où que vous soyez.
- $\checkmark$  Placer les capteurs simplement sur la carte Google ou sur une image ou un plan ou un schéma importé et intégré à votre carte.
- $\checkmark$  Programmer les alarmes max/min et recevez une alerte par email en cas de dépasse ment.
- $\checkmark$  Gérer facilement un ou plusieurs sites ou emplacements.
- $\checkmark$  Gestion des droits d'accès aux utilisateurs.
- $\checkmark$  Gestion des droits d'accès aux utilisateurs. Application adaptée aux écrans tactiles.
- $\checkmark$  Pas besoin d'infrastructure, toutes les données sont sauvegardées dans un centre de traitement des données (data center) en Suisse.

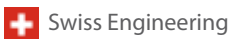

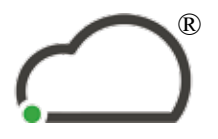

# **LOGGERSMAP**

application web conviviale, intuitive

Depuis votre PC, tablette, Android, iPad, connectez-vous à

www.loggersmap.com

Suivez vos données où que vous soyez dans le monde !

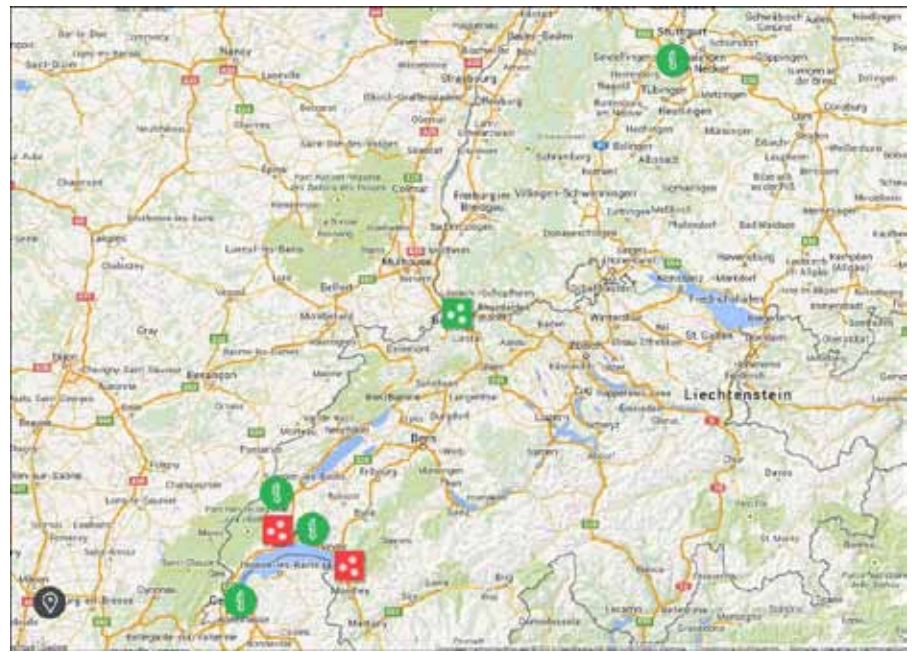

Loggersmap permet de donner accès à vos clients, partenaires, employés, fournisseurs pour le suivi de vos capteurs connectés.

Gérer les groupes d'utilisateurs, les droits d'utilisateurs, les groupes de capteurs,

Connectez facilement vos sondes à Loggersmap et positionnez-les sur la carte ou sur une image que vous y aurez intégrée

Gestion des dates de calibration des sondes.

Gestion de l'historique des alarmes, des commentaires des utilisateurs. Possibilité d'instaurer la validation des alarmes obligatoires avec historique des commentaires et nom des utilisateurs.

Localiser directement votre sonde sur la carte.

Filtrer et gérer vos capteurs par liste, générer des graphiques avec les données d'un ou plusieurs capteurs, exporter les données.

Navigation facile, intuitive, vos capteurs sont automatiquement groupés sur la carte.

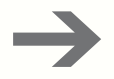

Internet des Objets - IoT

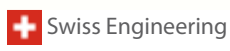

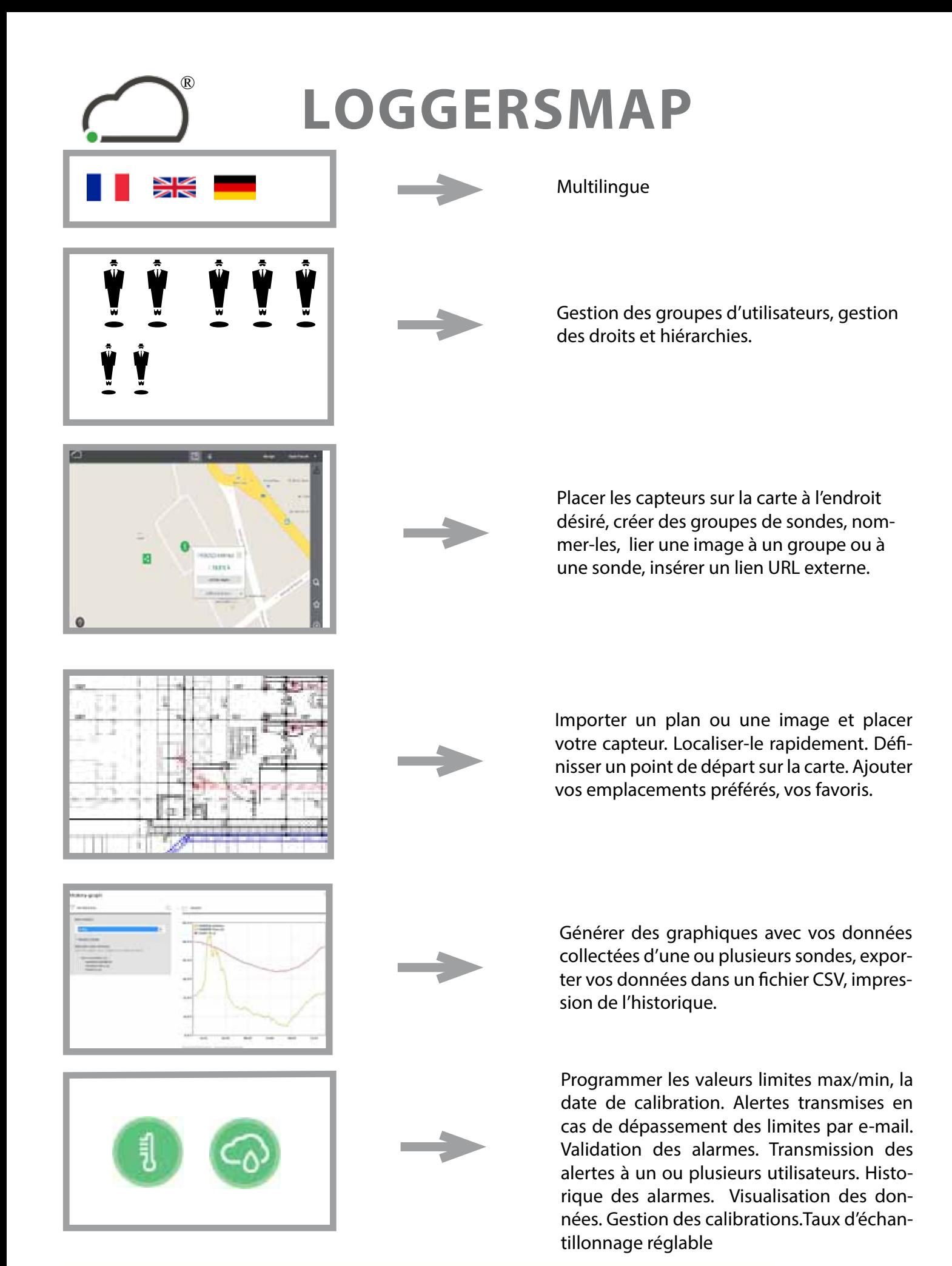

Application et interface développés par **NetConcept SA** Swiss Engineering

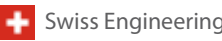